## **Chapter 6 Individual Station Control**

**I**ndividual Station Control (ISC) is used to obtain a high degree of control over single stations. ISC is typically applied to uses such as lighting, operation of water fountains and certain specialized irrigation applications.

ISC operation may be best illustrated by the following example:

Assume water fountains are to be turned on each day from 8:00 AM until 5:00 PM. However on each Wednesday, the fountains must remain off so maintenance and cleaning can be performed. Similarly, assume that lighting is to be turned on each day from 6:00 PM until 6:00 AM.

Separate ISCs are programmed to control the two different functions. The program to control the water fountains, ISC 1, would operate each day except Wednesday with a start time of 8:00 AM and would use a "runtime" of nine hours. The program to control the lighting, ISC 2, would be on each day with a start time of 6:00 PM and a run time of 12 hours.

Individual Station Control (ISC) is quite similar to creating and operating a program, as described in Chapter 5. In fact, ISC can be thought of as 48 programs each of which share a common runtime. ISC and basic programs can be intermixed as desired to meet your control needs for special circumstances.

To use ISC, you need the following information:

- The station number to be controlled
- The cycle type (14 day, skip by day, 31 day)
- The days for the station to be operated (referred to as "water days")
- Station start times (up to eight start times can be accommodated)
- The run time of the station

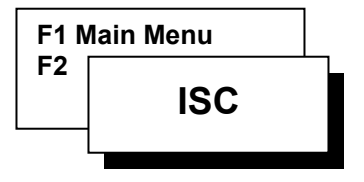

## **ISC**

Individual Station Control (ISC) is used for obtaining a high degree of control over single stations.

Use the programming steps described in Chapter 5 to create, modify, review and clear ISCs. As noted previously, ISC and basic programming steps are virtually identical.

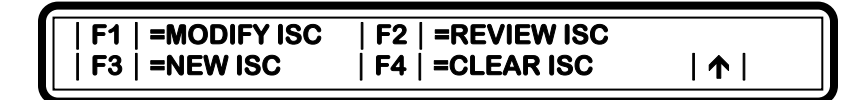

**Figure 102: ISC**

Press the QUIT key to return to the base menu.